## estpassport Q&A

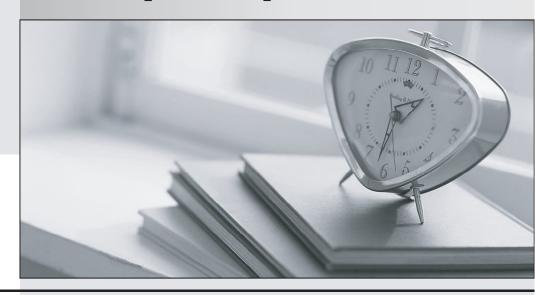

La meilleure qualité le meilleur service

http://www.testpassport.fr Service de mise à jour gratuit pendant un an **Exam** : **SPS-200** 

**Title**: IBMSPSSMPRO: IBM

**SPSS Modeler Professional** 

Version: Demo

- 1. Which key items must be identified before a data mining project is started? (Select all that apply)
- A. A business problem or question
- B. Data quality problem
- C. Available data
- D. Available expertise on the data and business

Answer: B

2. Given the following Output Table to create a select node which includes vehicles from both groups A and B, click on A and on B (as shown) and select from the menu. ?

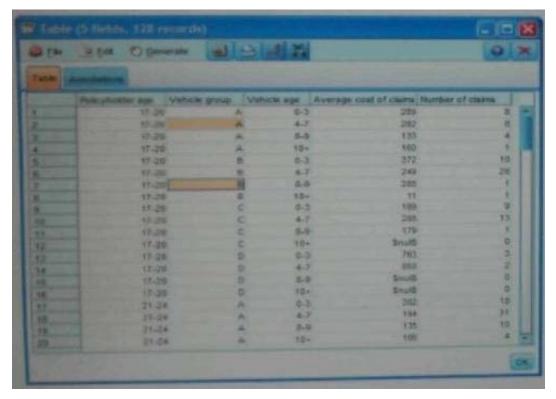

A. Generate ...- Set ed Node"i °"rn

B. Generate ...- Set ed Node"; ° A"d

Answer: B

- 3. Which nodes are best suited for revealing relationship between categorical (nominal, ordinal) fields? (Select all that apply)
- A. Means node
- B. Matrix node
- C. Distribution node
- D. Table node

Answer: A,C

4.In two step node shown below, what does standardize numeric fields mean?

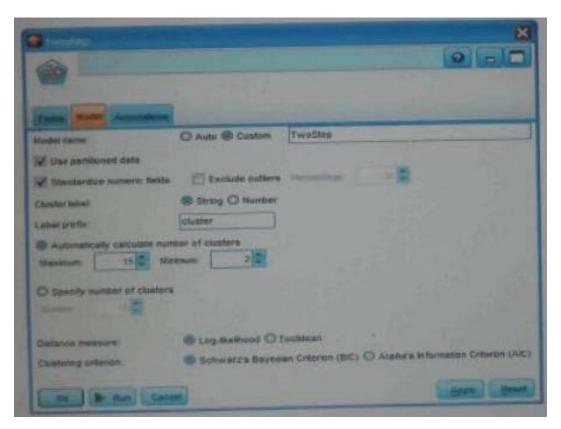

- A. Eliminate outliers to improve results.
- B. Transform the numeric fields to a scale with a mean of zero and variance of one.
- C. Limit the number of created clusters.
- D. Use only the numeric fields scale.

Answer: B

5. Which statement is correct regarding the sample node dialogue shown below?

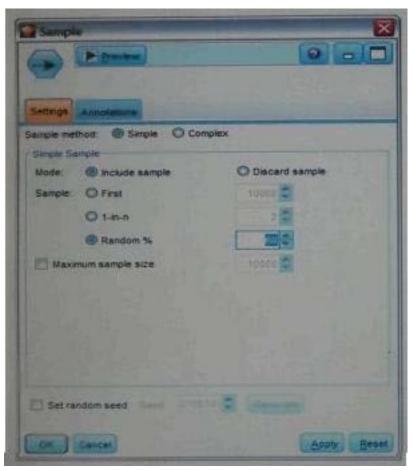

- A. It will select every 60th record from the data.
- B. It will randomly select exactly 60% of all the record.
- C. It will select approximately 60% of the records. This is, each record will have a 605 probability of being selected.
- D. It will always draw the same 60% of records each time this sample node is run.

Answer: C

- 6. Which statements are true of the Feature Selection node? (Select all that apply)
- A. Input fields can be selected on the basis or importance.
- B. The Target fields can be either categorical or continuous measurement.
- C. The Input fields can only be continuous measurement.
- D. When a target field is not specified then it will create a generalized output.

Answer: A,B

7. What is the reason that the three nodes in the following figure have been colored purple?

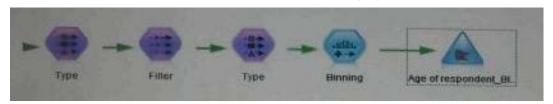

- A. The purple nodes were pushed back to the database.
- B. IBM SPSS Modeler is running out of memory.

- C. The purple nodes will be executed later.
- D. There are multiple type nodes in a row.

Answer: A

- 8.On the PCA/Factor node when doing a Principle Component analysis without rotation, the values reported on the Component Matrix represents the correlation between each field and factor.
- A. True
- B. False

Answer: B

9.As a default, the Evaluation node provides a graph of the first category of your target field. To change the category, you need to modify which sector?

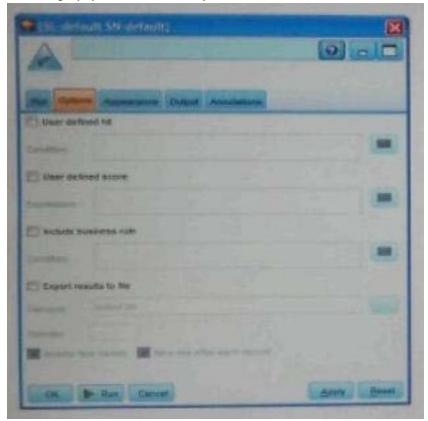

- A. User defined hit
- B. User defined score
- C. Include business rule
- D. Export results to file

Answer: A

- 10. Which Model nodes can have a categorical target field? (Select all that apply)
- A. Discriminant node B. Linear node
- C. Neutral Net node
- D. C & R Tree node

Answer: A,B